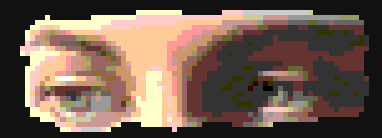

### **Visión por Computadora**

**Unidad IV**

## **"Extracción de Bordes"**

**Rogelio Ferreira Escutia**

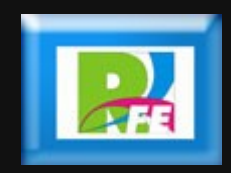

### *Contenido*

*1) Conceptos sobre Bordes 2) Extracción de bordes por Derivadas 3) Operadores de Primera Derivada*

## **1) Conceptos sobre Bordes**

### **Conceptos sobre Bordes**

- **Un borde está compuesto por pixeles alrededor de los cuales, la imagen presenta una brusca variación en los niveles de gris.**
- **El objetivo es obtener los bordes de una imagen generados por los objetos que aparecen en una imagen.**
- **Un problema importante que aparece en este tipo de algoritmos es la presencia de ruido (pixeles no deseados) los cuales ocasionan falsos contornos.**
- **Un buen algoritmo tratará de evitar los falsos contornos, detectando los bordes reales de objetos en una imagen.**

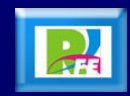

### **Conceptos sobre Bordes**

- **La detección de bordes es una parte fundamental de la mayoría de los sistemas de visión, puesto que el éxito de los niveles siguientes de procesamiento depende fuertemente de la viabilidad de las características de los bordes obtenidos.**
- **Muchos algoritmos de detección de bordes se basan en obtener la primera y segunda derivada de una serie de puntos para detectar variaciones.**

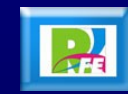

## **2) Extracción de Bordes por Derivadas**

### **Derivada**

- **Un borde es una transición de oscuro a claro o viceversa.**
- **La primera derivada es cero en todas las regiones de intensidad constante y tiene un valor constante en toda la transición de intensidad.**
- **La segunda derivada es cero en todos los puntos, excepto en el comienzo y el final de una transición de intensidad.**
- **Un cambio de intensidad se manifiesta como un cambio brusco en la primera derivada y presenta un paso por cero (zero-crossing), se decir, se produce un cambio de signo en su valor, en la segunda derivada.**

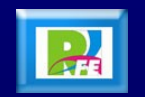

### **Derivada**

### Derivada de una imagen para la extracción de bordes

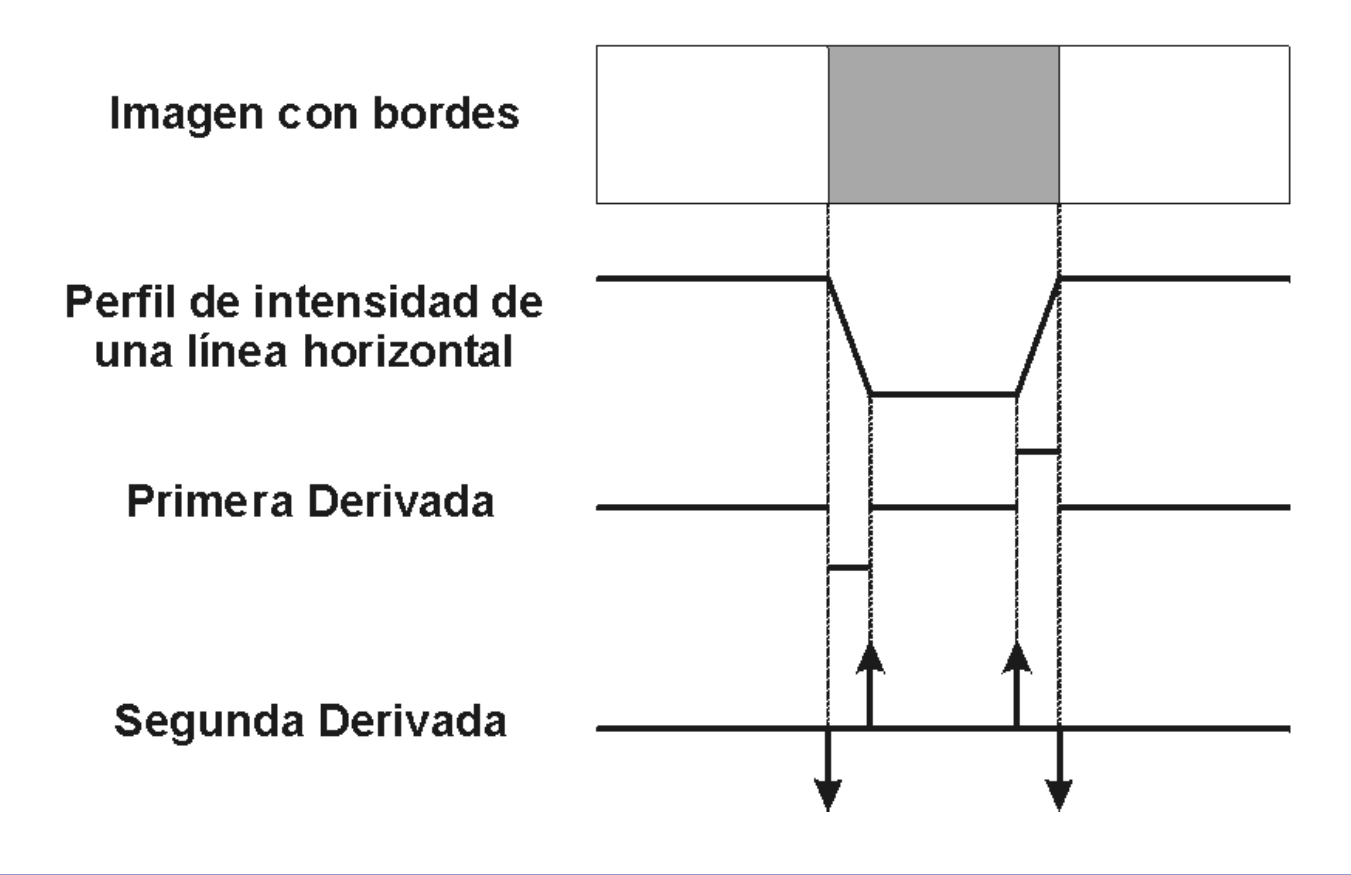

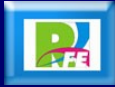

**3) Operadores de Primera Derivada**

 **El gradiente de una imagen f(x,y) en un punto (x,y) se define como un vector bidimensional dado por la siguiente ecuación:**

$$
G[f(x, y)] = \left[\frac{G_x}{G_y}\right] = \left[\frac{\frac{\partial}{\partial x}f(x, y)}{\frac{\partial}{\partial y}f(x, y)}\right]
$$

 **La cual nos representa un vector perpendicular al borde, donde el vector G apunta en la dirección de variación máxima de f en el punto (x,y) por unidad de distancia con la magnitud y dirección dadas por la siguiente ecuación:**

$$
|G| = \sqrt{{G_x}^2 + {G_y}^2}
$$

$$
\phi(x, y) = \tan^{-1} \frac{G}{G}
$$

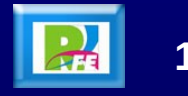

 **Con el objetivo de reducir el tiempo de cómputo, es común aproximar la magnitud del gradiente con valores absolutos, esto es debido a que no es tan importante la magnitud del gradiente:**

# $|G| \approx |G_x| + |G_y|$

 **Para calcular la derivada, se pueden utilizar las diferencias de primer orden entre 2 pixeles adyacentes por medio de:**

$$
G_x = \frac{f(x + \Delta x) - f(x - \Delta x)}{2\Delta x}
$$
  

$$
G_y = \frac{f(y + \Delta y) - f(y - \Delta y)}{2\Delta y}
$$

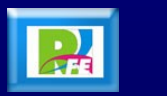

 **Una vez obtenido el gradiente se puede graficar, por medio de una imagen binaria utilizando un valor de umbral:**

*si*  $G[f(x, y)] > T$ 

**Imagen de la magnitud del gradiente**

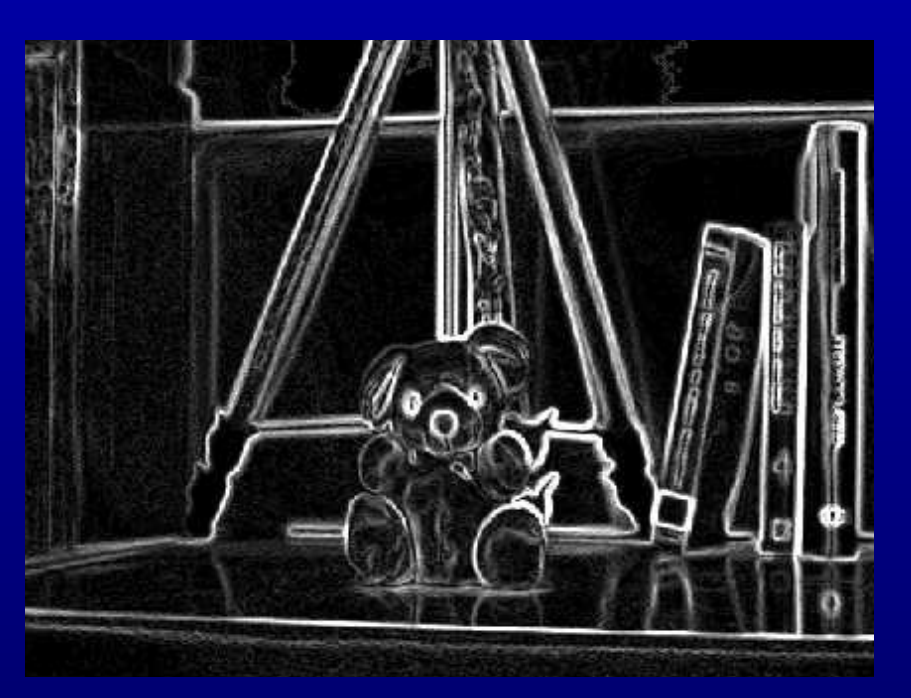

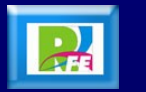

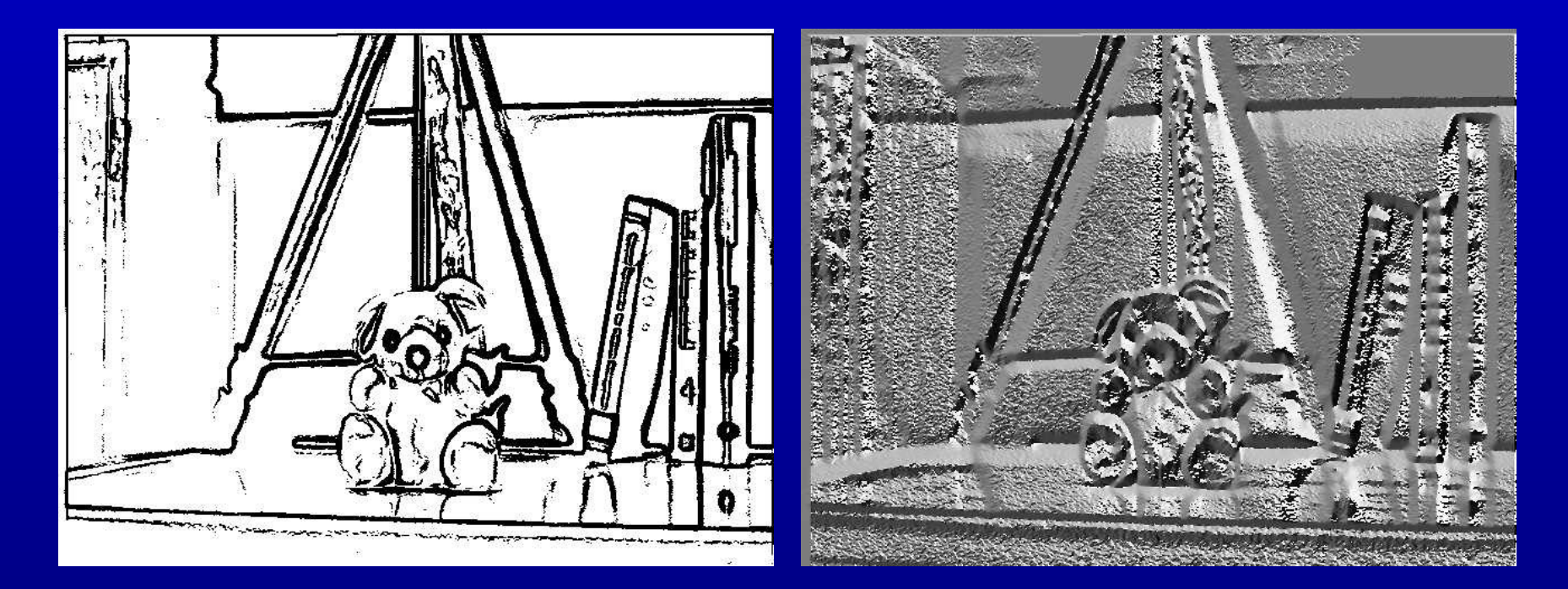

**Imagen binarizada de la magnitud del gradiente con T = 30**

**Imagen del ángulo del gradiente**

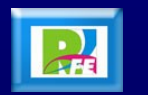

- **Los operadores gradiente, en general, tienen la desventaja de que amplifican el ruido en un imagen, para ello, se utilizan operadores de vecindad, como el de Sobel, los cuales, tienen la propiedad de suavizar la imagen, eliminando parte del ruido, minimizando la aparición de falsos bordes.**
- **Para aplicar los operadores de Sobel, se utiliza la convolución de la imagen con máscaras de 3x3. Estas máscaras son las siguientes:**

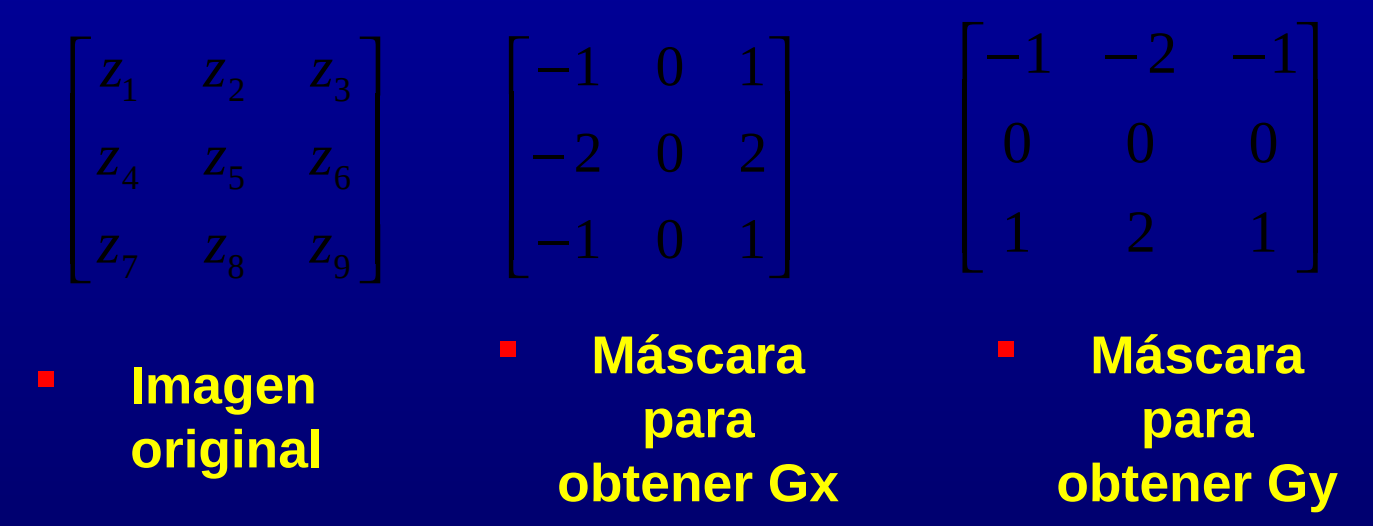

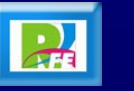

 **Las derivadas basadas en los operadores de Sobel quedan de la siguiente manera:**

$$
G_x = (z_3 + 2z_6 + z_9) - (z_1 + 2z_4 + z_7)
$$
  
\n
$$
G_y = (z_7 + 2z_8 + z_9) - (z_1 + 2z_2 + z_3)
$$

 **Una vez calculado Gx y Gy se calcula la magnitud de G, posteriormente se fija un umbral T, y si el valor del pixel calculado supera el valor de T, entonces se considera que en ese punto existe un borde.**

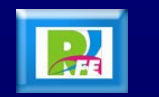

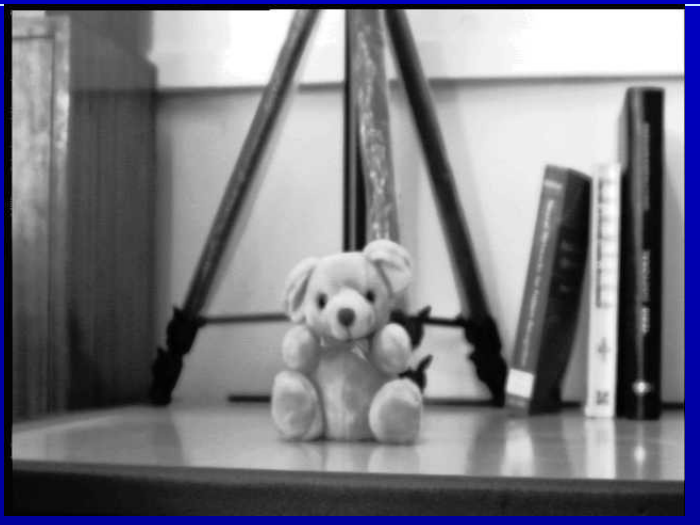

#### **Imagen original 8**

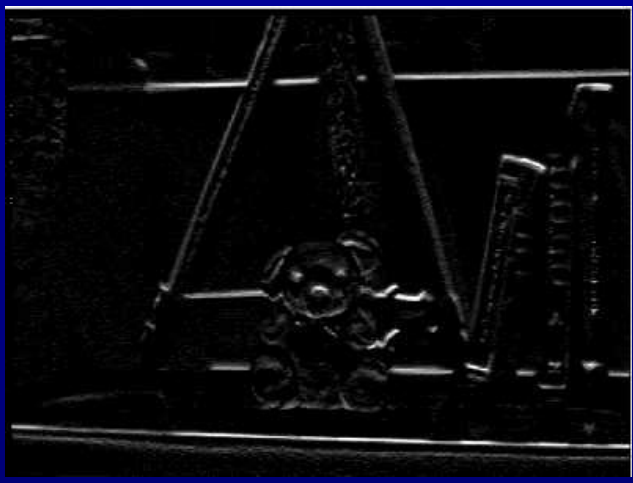

#### **Gy de la imagen 8 G de la imagen 8**

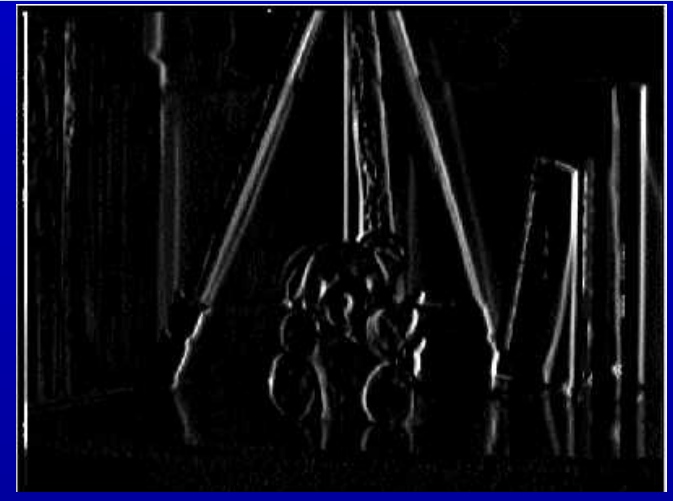

#### **Gx de la imagen 8**

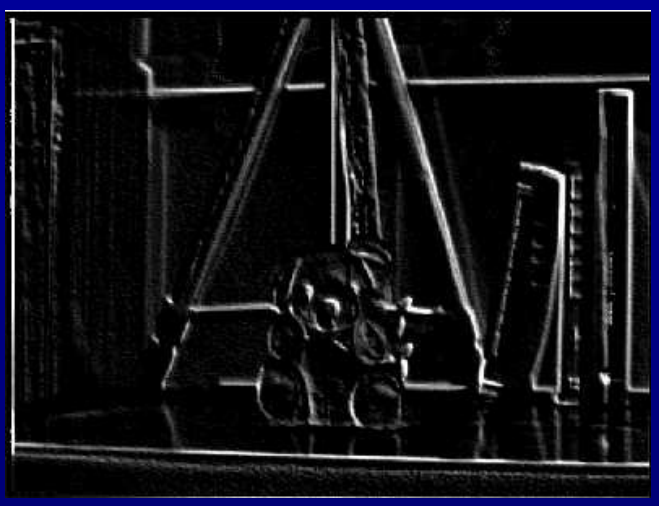

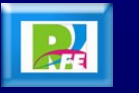

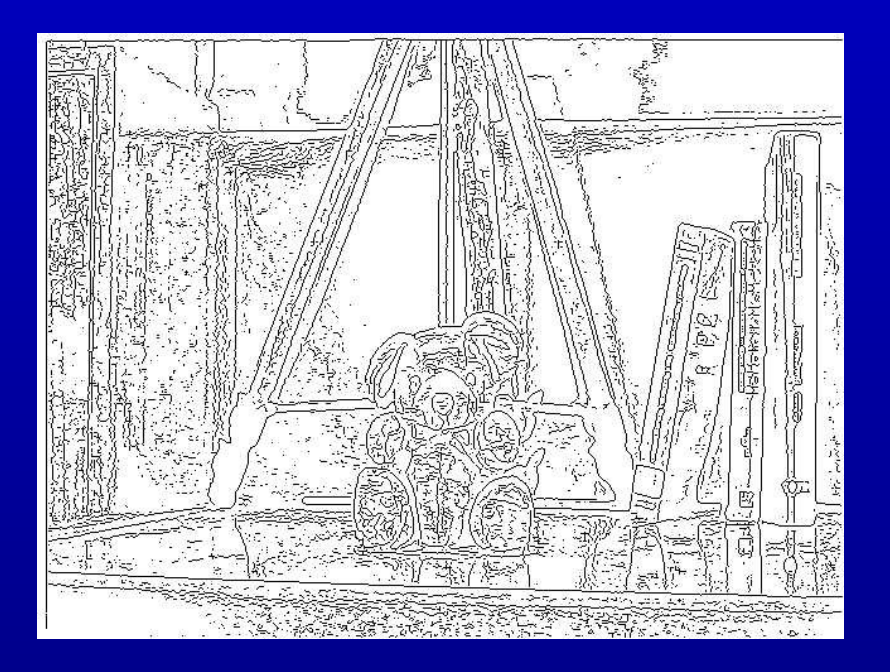

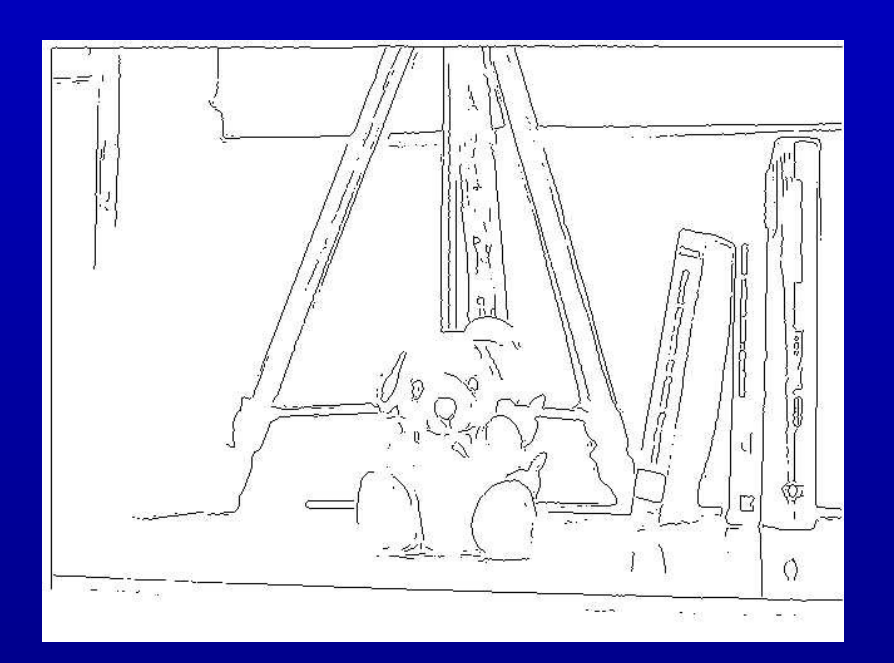

**Imagen 8 binarizada con T=10**

**Imagen 8 binarizada con T=20**

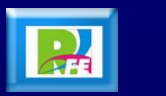

### **Operador de Prewit**

 **Este operador es similar al de Sobel, con la diferencia de los coeficientes de las máscaras, los cuales son:**

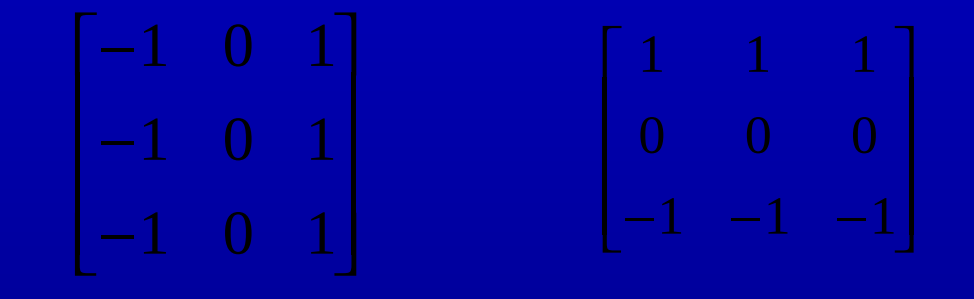

 **Máscara para obtener Gx**

 **Máscara para obtener Gy**

 **La magnitud y dirección del gradiente se obtienen igual que el de Sobel.**

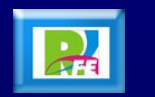

### **Operador de Prewitt**

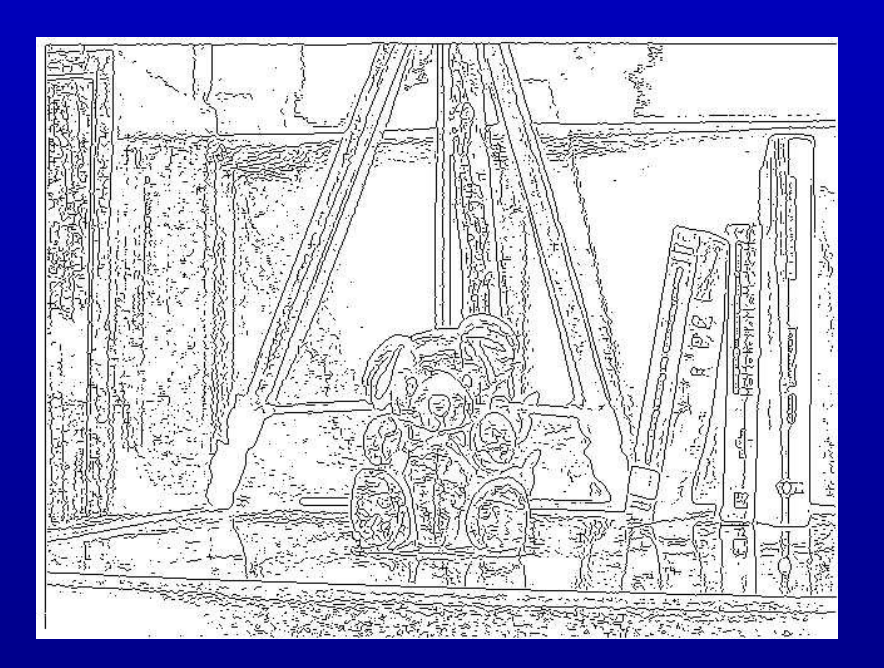

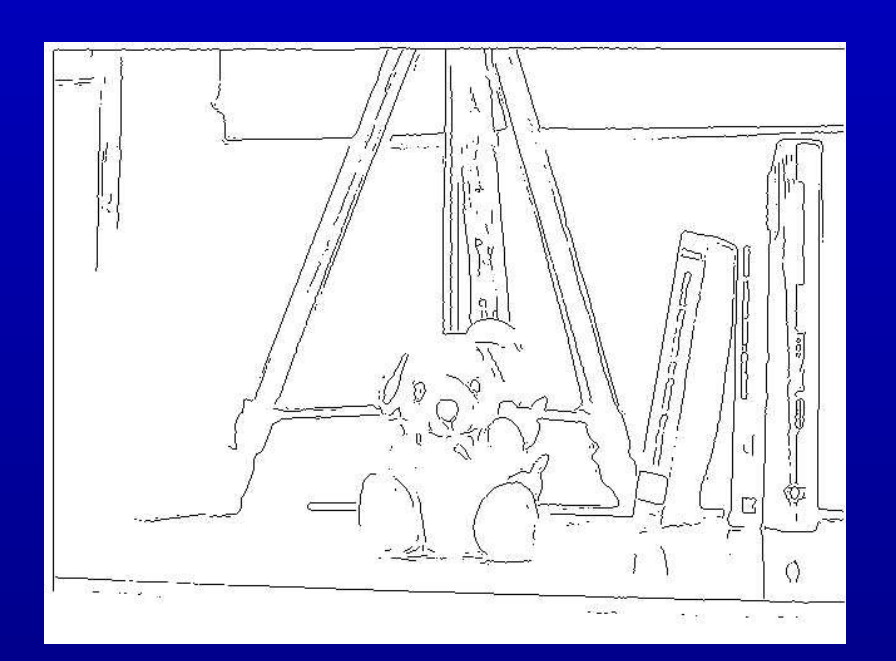

**Imagen 8 binarizada con T=10**

**Imagen 8 binarizada con T=20**

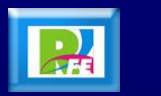

### **Operador de Roberts**

- **A diferencia de los anteriores, este operador marca solamente los puntos de borde, sin darnos informa´ción sobre la orientación de los mismos.**
- **Este operador es muy simple y trabaja muy bien en imágenes binarias. Existen 2 formas del Operador de Roberts:**
- **1) Raíz cuadrada de la suma de las diferencias de los vecinos diagonales al cuadrado**

**2) Suma de la magnitud de las diferencias de los vecinos diagonales**

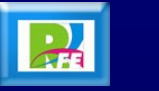

### **Operador de Roberts**

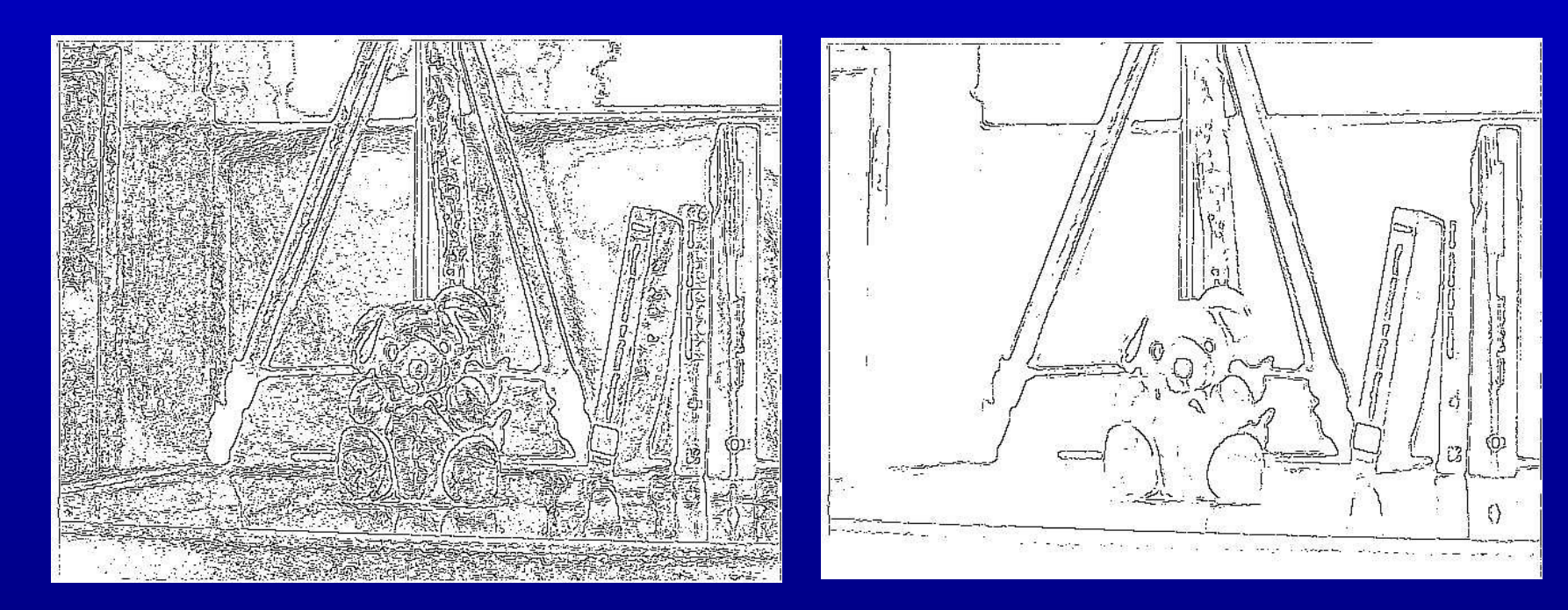

**Imagen 8 binarizada con T=10**

**Imagen 8 binarizada con T=20**

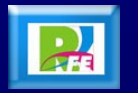

### **Máscaras de Kirsch**

 **Se basan en una máscara simple que se rota en las 8 direcciones principales y se definen como sigue:**

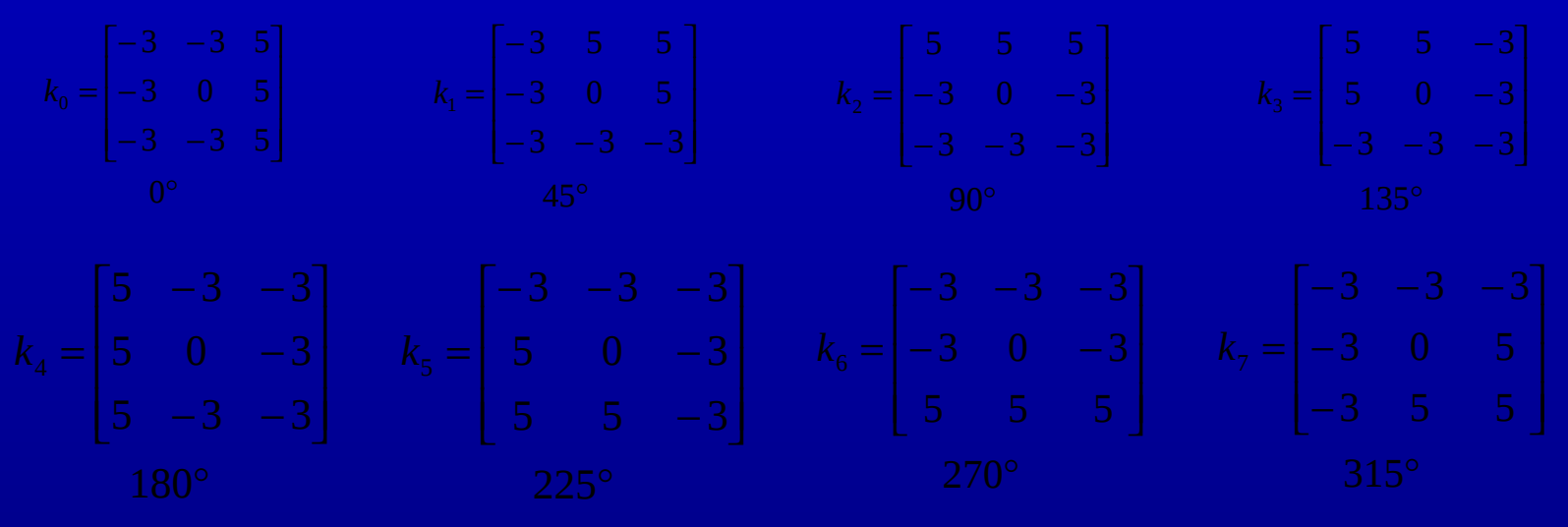

- **Para cada punto de la imagen se obtienen 8 valores, resultantes de la convolución con cada una de las máscaras**
- **El valor del módulo del gradiente resulta ser el máximo de los 8 valores, mientras que la direcciónqueda determinada por el ángulo asociado a la máscara que ha generado dicho valor máximo.**

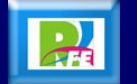

### **Máscaras de Kirsch**

- **Para los siguientes valores:** 
	- **k0 = 23 k1 = 95 k2 = 23 k3 = -33 k4 = -69 k5 = -57 k6 = -33 k7 = 23**
- **Por lo que max {ki} = k1 por lo que:**  $|\mathbf{G}| = k$

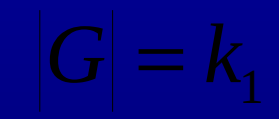

**La dirección del gradiente resulta de 45°**

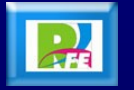

### **Máscaras de Kirsch**

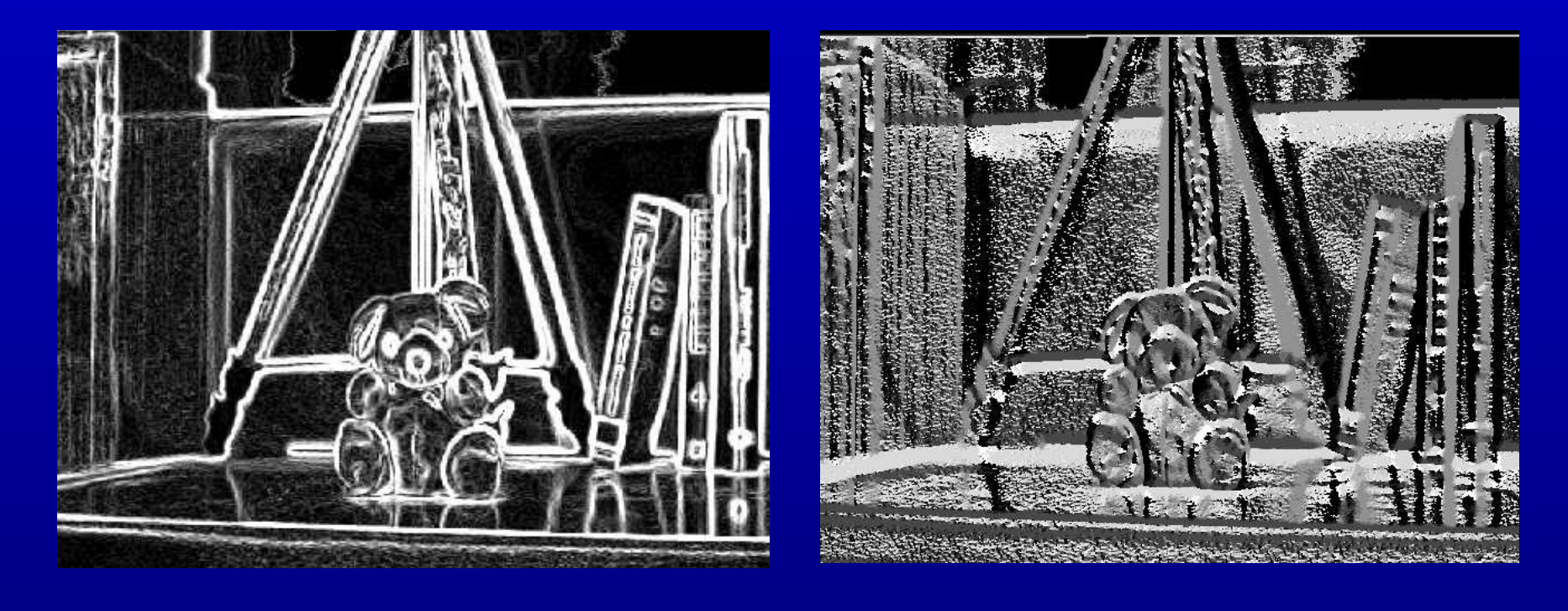

### **magnitud ángulo**

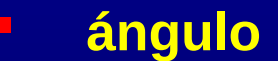

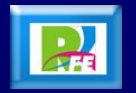

### **Máscaras de Robinson**

 **Son similares que las máscaras de Kirsc, con la diferencia de que la máscara inicial es:**

$$
k_0 = \begin{bmatrix} -1 & 0 & 1 \\ -2 & 0 & 2 \\ -1 & 0 & 1 \end{bmatrix}
$$

 **Las máscaras de los diferentes ángulos, se sacan girando esta máscara inicial, igual que con las máscaras de Kirsch.**

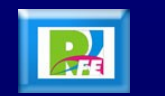

### **Máscaras de Robinson**

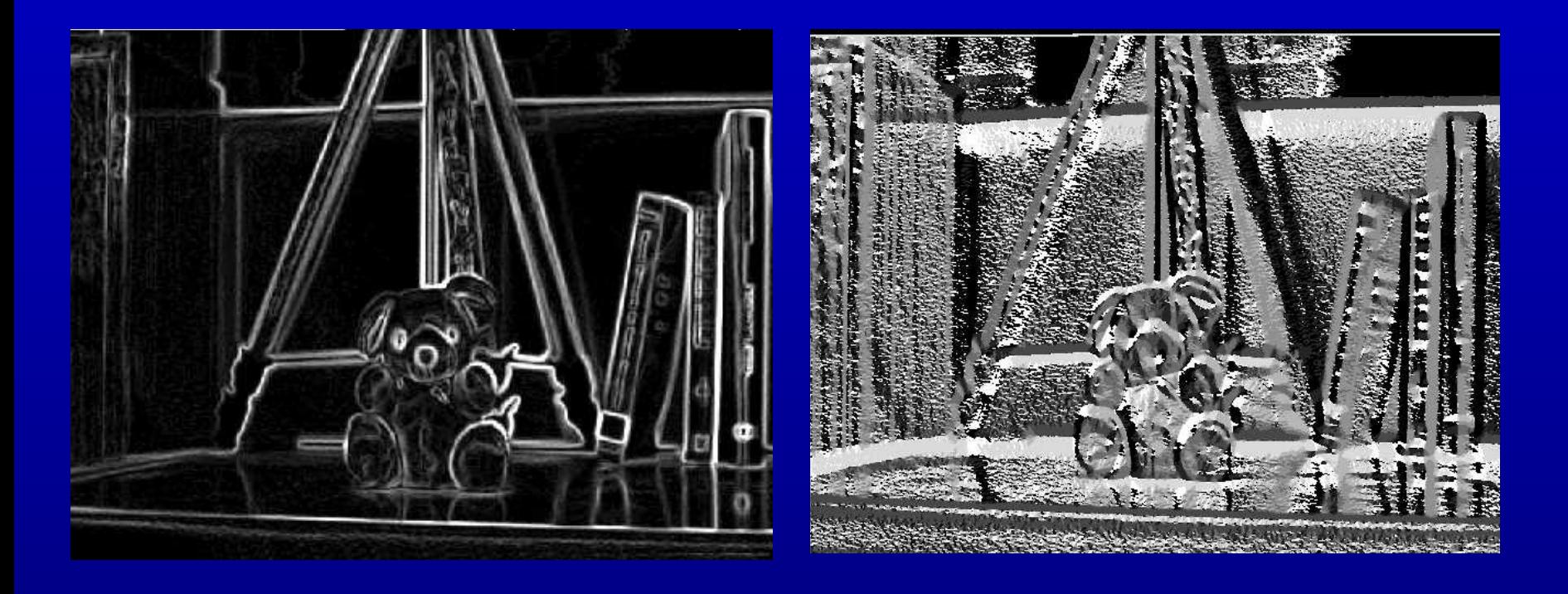

**magnitud ángulo**

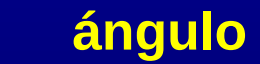

**26** • 33) Visión por Computador: Imágenes Digitales y Aplicaciones, Gonzalo Pajares Martinsanz y Jesús M. de la<br>Cría García Alfantesca De Ma Máxica D. E Crúz García, Alfaomega-Ra-Ma, México D.F.

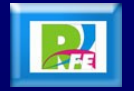

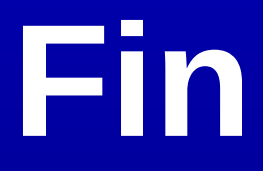

### *Unidad IV – Extracción de Bordes*